Казенное профессиональное образовательное учреждение Удмуртской Республики «Республиканский музыкальный колледж»

# **ФОНДЫ ОЦЕНОЧНЫХ СРЕДСТВ КОНТРОЛЬНО-ОЦЕНОЧНЫЕ МАТЕРИАЛЫ ДЛЯ ДИФФЕРЕНЦИРОВАННОГО ЗАЧЕТА**

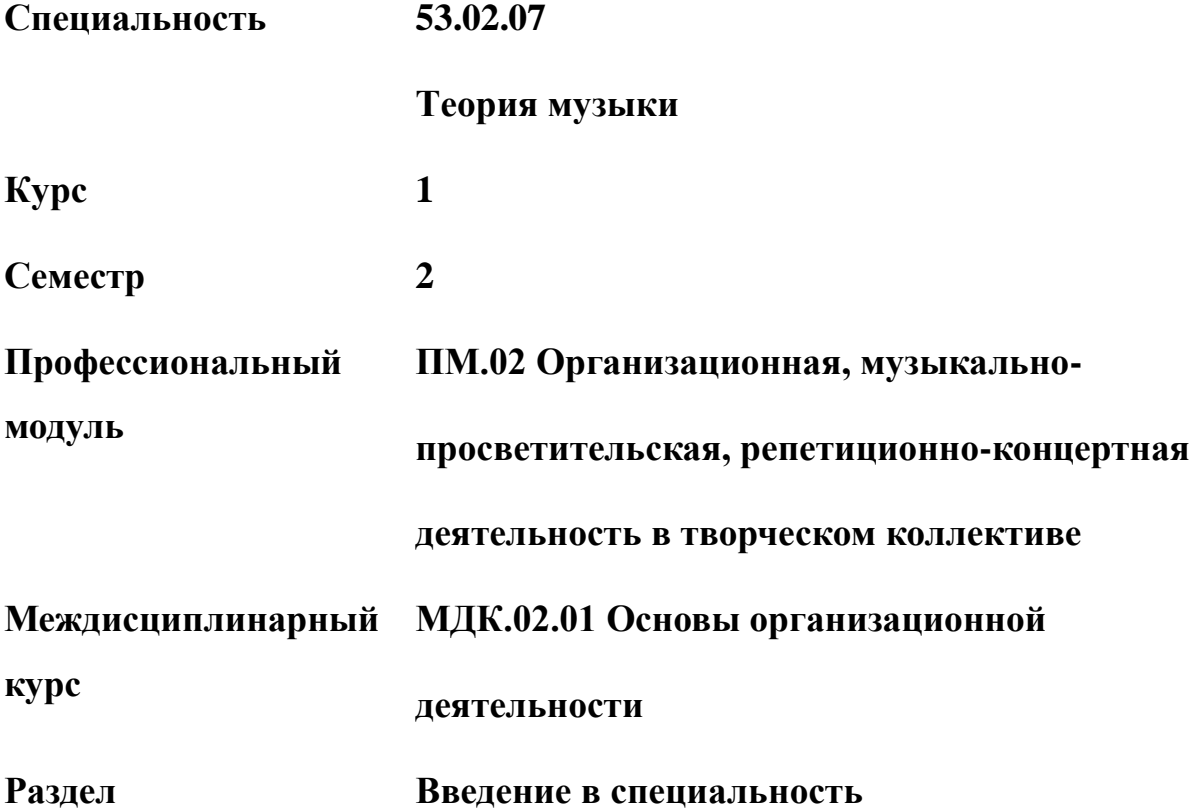

Утверждено

Заместитель директора по учебной работе

О.В.Проскурина

«\_\_\_\_\_» \_\_\_\_\_\_\_\_\_\_\_\_\_\_\_ 2021 г.

Рассмотрено на заседании ПЦК музыкальной литературы

Протокол №\_\_\_\_\_ от «28» апреля 2021 г.

Председатель ПЦК \_\_\_\_\_\_\_\_\_ Е.Ю.Новоселова

Составитель – преподаватель Е.Ю.Новоселова

Итоговая аттестация по дисциплине «Введение в специальность» проводится в конце второго семестра.

В результате освоения раздела МДК. 02.01. обучающийся должен

### **иметь практический опыт:**

работы с компьютерными программами обработки нотного текста и звукового материала; записи исполнения музыкальных произведений с использованием компьютерных технологий;

репетиционно-концертной работы в творческом коллективе;

музыкально-просветительской работы в организациях культуры и образования;

# **уметь:**

делать компьютерный набор нотного текста в современных программах;

использовать программы цифровой обработки звука;

ориентироваться в частой смене компьютерных программ;

использовать информационные ресурсы и средства массовой информации для широкого освещения деятельности организаций культуры и образования;

формировать лекционно-концертные программы с учетом восприятия слушателей различных возрастных групп;

выполнять целостный анализ музыкального произведения и его исполнения в процессе работы над концертной программой;

### **знать:**

профессиональную терминологию;

способы использования компьютерной техники в сфере профессиональной деятельности; наиболее употребимые компьютерные программы для записи нотного текста; основы MIDI-технологий;

специфику использования приемов актерского мастерства на концертной эстраде;

основы сценической подготовки и сценической речи;

особенности лекторской работы с различными типами аудитории.

### **Введение в специальность**

Цель: Тестовое задание является частью (наряду с выводной оценкой), формирующей оценку за дифференцированный зачет, и направлено на проверку усвоения следующих знаний, умений, практического опыта и формирование компетенций:

З. 7. Профессиональную терминологию;

З. 8. Способы использования компьютерной техники в сфере профессиональной деятельности;

З. 9. Наиболее употребимые компьютерные программы для записи нотного текста;

У 1. Делать компьютерный набор нотного текста в современных программах;

У 2. Использовать программы цифровой обработки звука;

У 3. Ориентироваться в частой смене компьютерных программ;

ПО.1. Работы с компьютерными программами обработки нотного текста и звукового материала;

ПО.2. Записи исполнения музыкальных произведений с использованием компьютерных технологий;

ПК 2.5. Владеть культурой устной и письменной речи, профессиональной терминологией.

ПК 2.8. Выполнять теоретический и исполнительский анализ музыкального произведения, применять базовые теоретические знания в процессе работы над концертными программами.

ОК 1. Понимать сущность и социальную значимость своей будущей профессии, проявлять к ней устойчивый интерес.

ОК 2. Организовывать собственную деятельность, определять методы и способы выполнения профессиональных задач, оценивать их эффективность и качество.

ОК 3. Решать проблемы, оценивать риски и принимать решения в нестандартных ситуациях.

ОК 4. Осуществлять поиск, анализ и оценку информации, необходимой для постановки и решения профессиональных задач, профессионального и личностного развития.

ОК 5. Использовать информационно-коммуникационные технологии для совершенствования профессиональной деятельности.

ОК 6. Работать в коллективе, эффективно общаться с коллегами, руководством.

ОК 7. Ставить цели, мотивировать деятельность подчиненных, организовывать и контролировать их работу с принятием на себя ответственности за результат выполнения

4

заданий.

ОК 8. Самостоятельно определять задачи профессионального и личностного развития, заниматься самообразованием, осознанно планировать повышение квалификации.

ОК 9. Ориентироваться в условиях частой смены технологий в профессиональной деятельности.

# **Тестовое задание**

1. Оформите электронный ресурс:

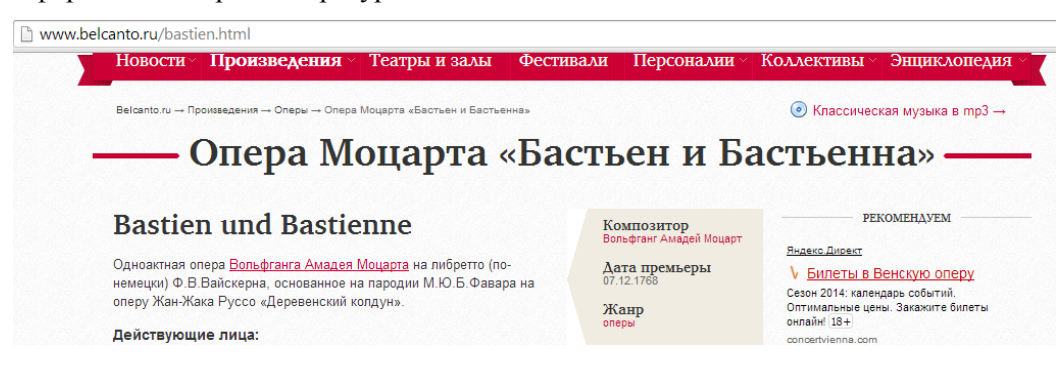

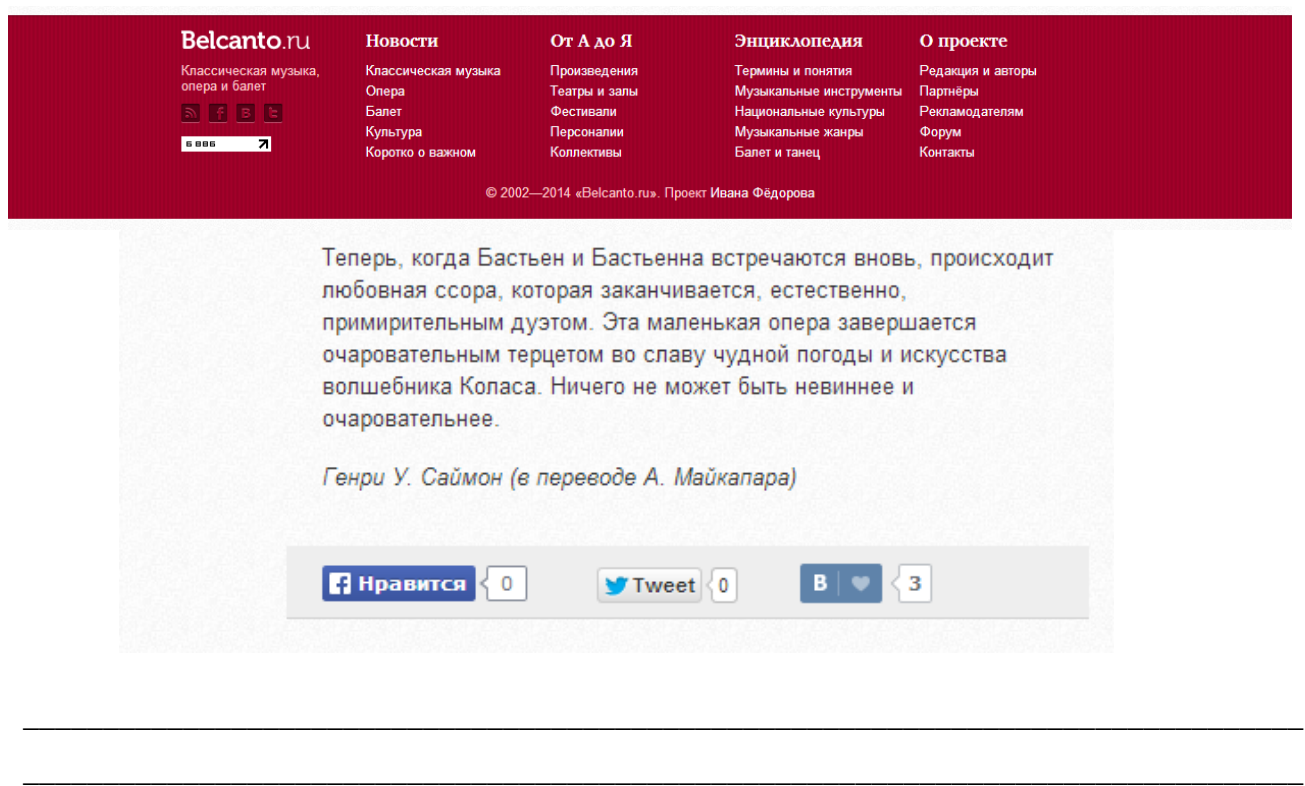

# 2. Найти ошибки в оформлении нотного примера. Исправить их:

Так, например, в І части симфонии № 103 обе темы экспозиции задорны, жизнерадостны, в жанровом отношении близки австрийскому лендлеру, обе мажорны: главная - в основной тональности, побочная - в доминантовой.

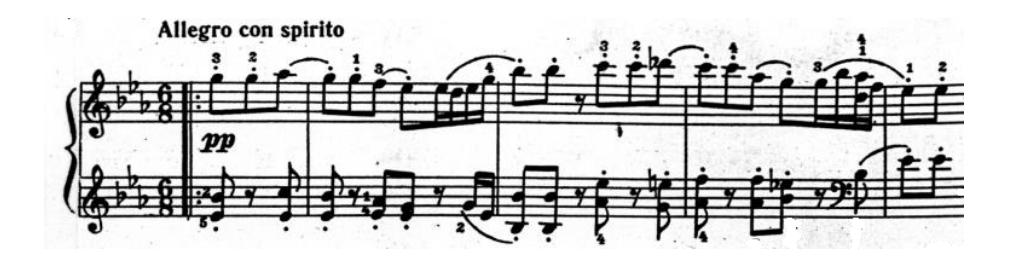

### 3. Составьте список литературы из указанных источников:

- Герман Аберт. В.А. Моцарт: пер. с нем. М., 1978-85. Т. 1-4. Ч. 1-2.
- Л. Кириллина Классический стиль в музыке ХVIII начала ХIХ веков. М.: «Музыка», 2007.
- Черная Е. Моцарт и австрийский музыкальный театр. М.,1963.
- И.А. Гивенталь, Л.Д. Щукина-Гингольд Музыкальная литература. Выпуск 2. К.В.Глюк, Й. Гайдн, В.А. Моцарт. – М.: Музыка, 1984.
- Чигарева Е.И. Оперы Моцарта в контексте культуры его времени. М., 2001
- 1. 2. 3.
- 4.
- 5.

# 4. Оформить цитату: 1) сократить ее, используя квадратные скобки. 2) Выделить курсивом(подчеркнуть) несколько слов, оформить. 3) оформить ссылку.

Однажды утром, когда еще совсем ребенком я по своему обыкновению развлекался, бегая пальцами по клавишам старого фортепьяно, мною было пережито «озарение», которое осветило всю мою жизнь раз и навсегда. Я в восхищении замер, завороженный звуками сонаты, которую наверху играла моя мать. Воспоминание об этой минуте, открывшей мне имя Моцарта, впервые услышанное в ответ на мой вопрос — «кого это ты только что играла?» — не утратило ни живости, ни свежести первого впечатления, ни насущной важности его для меня. С того мгновения и по сей день мое преклонение перед Моцартом остается все таким же чистым, таким же всепоглощающим, как и в то утро. 1 .

\_\_\_\_\_\_\_\_\_\_\_\_\_\_\_\_\_\_\_\_\_\_\_\_\_\_\_\_\_\_\_\_\_\_\_\_\_\_\_\_\_\_\_\_\_\_\_\_\_\_\_\_\_\_\_\_\_\_\_\_\_\_\_\_\_\_\_\_\_\_\_\_\_\_\_\_\_\_\_\_\_ \_\_\_\_\_\_\_\_\_\_\_\_\_\_\_\_\_\_\_\_\_\_\_\_\_\_\_\_\_\_\_\_\_\_\_\_\_\_\_\_\_\_\_\_\_\_\_\_\_\_\_\_\_\_\_\_\_\_\_\_\_\_\_\_\_\_\_\_\_\_\_\_\_\_\_\_\_\_\_\_\_ \_\_\_\_\_\_\_\_\_\_\_\_\_\_\_\_\_\_\_\_\_\_\_\_\_\_\_\_\_\_\_\_\_\_\_\_\_\_\_\_\_\_\_\_\_\_\_\_\_\_\_\_\_\_\_\_\_\_\_\_\_\_\_\_\_\_\_\_\_\_\_\_\_\_\_\_\_\_\_\_\_

\_\_\_\_\_\_\_\_\_\_\_\_\_\_\_\_\_\_\_\_\_\_\_\_\_\_\_\_\_\_\_\_\_\_\_\_\_\_\_\_\_\_\_\_\_\_\_\_\_\_\_\_\_\_\_\_\_\_\_\_\_\_\_\_\_\_\_\_\_

#### Из книги:

#### **«Моцарт». Марсель Брион.**

2-е изд. испр., М.: Молодая гвардия, 2007 г. - 352 с., с ил. Жизнь замечательных людей. Перевод с французского Г.Г. Карпинского. Страница 5.

5. Из данной вам книги оформите источник для ссылки или списка литературы:

 $\sim$ 

<u> 1989 - Johann Stoff, deutscher Stoffen und der Stoffen und der Stoffen und der Stoffen und der Stoffen und de</u>

# **КРИТЕРИИ ОЦЕНКИ**

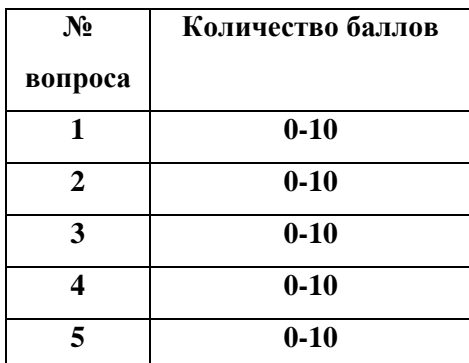

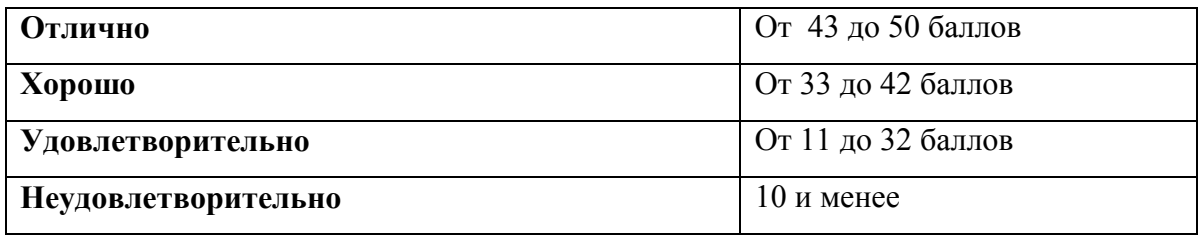

Оценка **«отлично»** ставится в случае если студент:

Знает:

- профессиональную терминологию;
- способы использования компьютерной техники в сфере профессиональной деятельности;
- наиболее употребимые компьютерные программы для записи нотного текста периодизации жизненного и творческого пути композитора;

Умеет:

- делать компьютерный набор нотного текста в современных программах;
- делать компьютерный набор текста в современных программах (в т.ч. составлять списки источников, оформлять ссылки, электронные источники и др.);
- ориентироваться в частой смене компьютерных программ;

Владеет:

культурой устной и письменной речи, профессиональной терминологией.

Оценка **«хорошо»** ставится в случае, если студент:

Знает:

профессиональную терминологию;

- способы использования компьютерной техники в сфере профессиональной деятельности;
- наиболее употребимые компьютерные программы для записи нотного текста периодизации жизненного и творческого пути композитора;

Умеет:

- делать компьютерный набор нотного текста в современных программах;
- делать компьютерный набор текста в современных программах (в т.ч. составлять списки источников, оформлять ссылки, электронные источники и др.);
- ориентироваться в частой смене компьютерных программ;

# Владеет:

культурой устной и письменной речи, профессиональной терминологией.

Допускаются немногочисленные ошибки, а также незначительные неточности в ответах.

# Оценка **«удовлетворительно»** ставится в случае, если студент:

Знает:

- профессиональную терминологию;
- способы использования компьютерной техники в сфере профессиональной деятельности;
- наиболее употребимые компьютерные программы для записи нотного текста периодизации жизненного и творческого пути композитора;

Умеет:

- делать компьютерный набор нотного текста в современных программах;
- делать компьютерный набор текста в современных программах (в т.ч. составлять списки источников, оформлять ссылки, электронные источники и др.);
- ориентироваться в частой смене компьютерных программ;

# Владеет:

культурой устной и письменной речи, профессиональной терминологией.

Допущены серьезные ошибки, а также немногочисленные неточности в ответах.

# Оценка **«неудовлетворительно»** ставится в случае, если студент:

Не знает:

- профессиональную терминологию;
- способы использования компьютерной техники в сфере профессиональной деятельности;
- наиболее употребимые компьютерные программы для записи нотного текста периодизации жизненного и творческого пути композитора;

Не умеет:

- делать компьютерный набор нотного текста в современных программах;
- делать компьютерный набор текста в современных программах (в т.ч. составлять списки источников, оформлять ссылки, электронные источники и др.);
- ориентироваться в частой смене компьютерных программ;

Не владеет:

культурой устной и письменной речи, профессиональной терминологией.